# Структурные (сложные) операторы Операторы IF и CASE

## Оператор IF

Оператор if позволяет выбрать один из двух возможных вариантов развития программы. Выбор осуществляется в зависимости от *выполнения* условия.

В общем виде инструкция if записывается так:

**if условие then begin** // здесь *инструкции, которые надо выполнить, // если условие истинно.* **end**

 **else begin**

// здесь *инструкции, которые надо выполнить, // если условие ложно.*  **end;**

Обратите внимание, что перед else (после end) ТОЧКА с запятой не ставится.

```
program Project1;
//вводятся 2 числа, вывести наибольшее
{$APPTYPE CONSOLE}
uses SysUtils;
var a, b: real;
begin
write('a='); readIn(a); //ввод числа а
write('b='); readln(b); //ввод числа b
if a>b then writeln('max a=',a:6:2) // вывод а
   else writeln('max b=',b:6:2); \frac{1}{10} вывод b
readIn;
end.
```

```
program Project2;
//вводятся 2 числа, вывести наибольшее
{$APPTYPE CONSOLE}
uses SysUtils;
var a, b: real;
begin
write('a='); readln(a); //ввод числа а
write('b='); readln(b); //ввод числа b
if a>b then writeln('max a=',a:6:2); //вывод числа а
If b>a then writeln('max b=',b:6:2); //вывод числа b
readIn;
end.
```

```
program Project3;
//вводятся 2 числа, вывести наибольшее, если
//числа равны вывести сообщение
{$APPTYPE CONSOLE}
uses SysUtils;
var a, b: real;
begin
write('a='); readln(a); //ввод числа а
write('b='); readln(b); //ввод числа b
if a>b then writeln('max a=',a:6:2); //вывод числа а
If b>a then writeln('max b=',b:6:2); //вывод числа b
If b=a then writeln('a=b ',a:6:2); //вывод сообщения a=b
readIn;
end.
```

```
program Project4;
//вводятся 2 числа, вывести наибольшее,
// если числа равны вывести сообщение
{$APPTYPE CONSOLE}
uses SysUtils;
var a, b: real;
begin
write('a='); readln(a); //ввод числа а
write('b='); readln(b); //ввод числа b
if a>b then writeln('max a=',a:6:2) //вывод числа а
     //вывод числа b
   else If b>a then writeln('max b=',b:6:2)
//вывод сообщения a=b
              else writeln('a=b ',a:6:2);
readIn;
end.
```
## **Логические операции**

Над логическими аргументами определены следующие операции: NOT - логическое отрицание ("НЕ") AND - логическое умножение ("И") OR - логическое сложение ("ИЛИ") XOR - логическое "Исключающее ИЛИ"

Результаты выполнения этих операций над переменными А и В логического типа приведены в таблице истинности.

A B not A A and B A or B A xor B truetruefalse true true false truefalse false true true false truetruefalse true true false false false false false

```
program Project5;
//вводятся 2 числа, вывести наибольшее,
// если числа равны вывести сообщение
{$APPTYPE CONSOLE}
uses SysUtils;
var a, b: real;
begin
write('a='); readln(a); //ввод числа а
write('b='); readln(b); //ввод числа b
//вывод числа а
if (a>b) and (a<>b) then writeln('max a=',a:6:2);
//вывод числа b
If (b>a) and (b<>a) then writeln('max b=',b:6:2);
//вывод сообщения a=b
If a=b writeln('a=b ',a:6:2);
readln;
end.
```

```
program Project6;
//вводятся 2 числа, вывести наибольшее,
// если числа равны вывести сообщение
{$APPTYPE CONSOLE}
uses SysUtils;
var a,b:real;
begin
write('a='); readln(a); //ввод числа а
write('b='); readln(b); //ввод числа b
if (a>b) and (a < b)then writeln('max a=',a:6:2)
   else If (b>a) and (b < a)then writeln('max b = 1, b:6:2)
         else writeln('a=b ',a:6:2);
readln;
end.
```
# Оператор case

Оператор case позволяет эффективно реализовать множественный выбор. В общем виде она записывается следующим образом:

**case** *Селектор of список1:* **begin** *{ инструкции 1 }* end; *список2:* **begin** *{ инструкции 2 }* end; *списокМ:* **begin** *{ инструкции N }* **end; else Begin** *{ инструкции }* **end; end;**

# Оператор case

Селектор — выражение, значение которого определяет дальнейший ход выполнения программы (т. е. последовательность инструкций, которая будет выполнена);

Список N — список констант. Если константы представляют собой диапазон чисел, то вместо списка можно указать первую и последнюю константу диапазона, разделив их двумя точками. Например, список 1, 2, 3, 4, 5, 6 может быть заменен диапазоном  $1.6.$ 

- •Селектор может быть любого стандартного скалярного типа, кроме вещественного.
- •Селектор может относиться к пользовательским типам: перечисляемому или интервальному.
- •Список констант выбора состоит из произвольного количества значений или диапазонов, отделенных друг от друга запятыми.
- •Границы диапазона записываются двумя константами через разграничитель «..». Тип констант должен совпадать с типом селектора.

### Блок- схема использования CASE

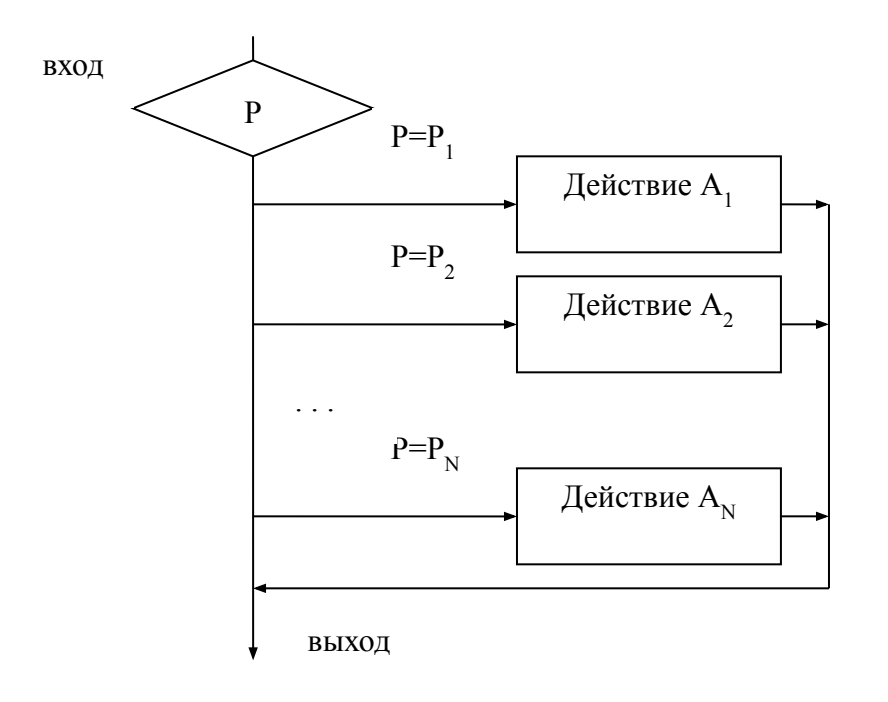

Использование Case: в программу вводится номер дня и программа выводит соответствующее название дня:

«Рабочий день», «Суббота!», «Воскресенье!». **Пример 1**

**…**

### **case** n **of** 1,2,3,4,5: Writeln('Рабочий день') ; 6: Writeln('Cyббoтa!'); 7: Writeln ('Воскресенье!'); **end;**

**…**

Использование Case: в программу вводится номер дня и программа выводит соответствующее название дня:

«Рабочий день», «Суббота!», «Воскресенье!».

### **Пример 2**

**…**

### **case** n **of**

- 1..5: Writeln('Рабочий день') ;
- 6: Writeln('Cyббoтa!');
- 7: Writeln ('Воскресенье!');

### **end;**

…

Использование Case: в программу вводится номер дня и программа выводит соответствующее название дня:

«Рабочий день», «Суббота!», «Воскресенье!».

### **Пример 3**

**…**

…

### **case** n **of** 6: Writeln('Cyббoтa!'); 7: Writeln ('Воскресенье!'); **else** Writeln('Рабочий день') ; **end;**

Использование Case: в программу вводится номер дня и программа выводит соответствующее название дня: «Рабочий день», «Суббота!», «Воскресенье!», если введено недопустимое значение, то программа выводит

соответствующее сообщение .

### **Пример 4**

```
…
```
…

### **case** n **of**

- 1..5: Writeln('Рабочий день') ;
- 6: Writeln('Cyббoтa!');
- 7: Writeln ('Воскресенье!');

**else** Writeln('Ошибка ввода') ; **end;**

# Циклический вычислительный процесс (ЦВП).

## *Операторы циклов (повторов)*

Циклические вычисления реализуются с помощью 3-х операторов циклов

# **FOR ... TO(DOWNTO) ... DO**  (оператор цикла со счетчиком); **WHILE ... DO**  (оператор цикла с предусловием); **REPEAT ... UNTIL**

(оператор цикла с постусловием

### Оператор **FOR.**  Форматы записи оператора.

**FOR <***счетчик цикла> := <нач. значение>* **TO** *<конечное зн.>* **DO** *begin {операторы тела цикла}; end;*

или

**FOR** *<счетчик цикла>* **:=** *<нач. зн.>* **DOWNTO** *<кон. зн.>* **DO** *begin {операторы тела цикла}; end;*

## Использование оператора For

## FOR  $n := 1$  TO 5 DO  $WRITE(n, '')$ ;

Результат работы фрагмента программы

1 2 3 4 5

## Использование оператора  $For...$

. . .

## FOR  $n := 5$  DOWNTO 1 DO  $WRITE(n, '')$ ;

Результат работы фрагмента программы

5 4 3 2 1

## Блок-схема

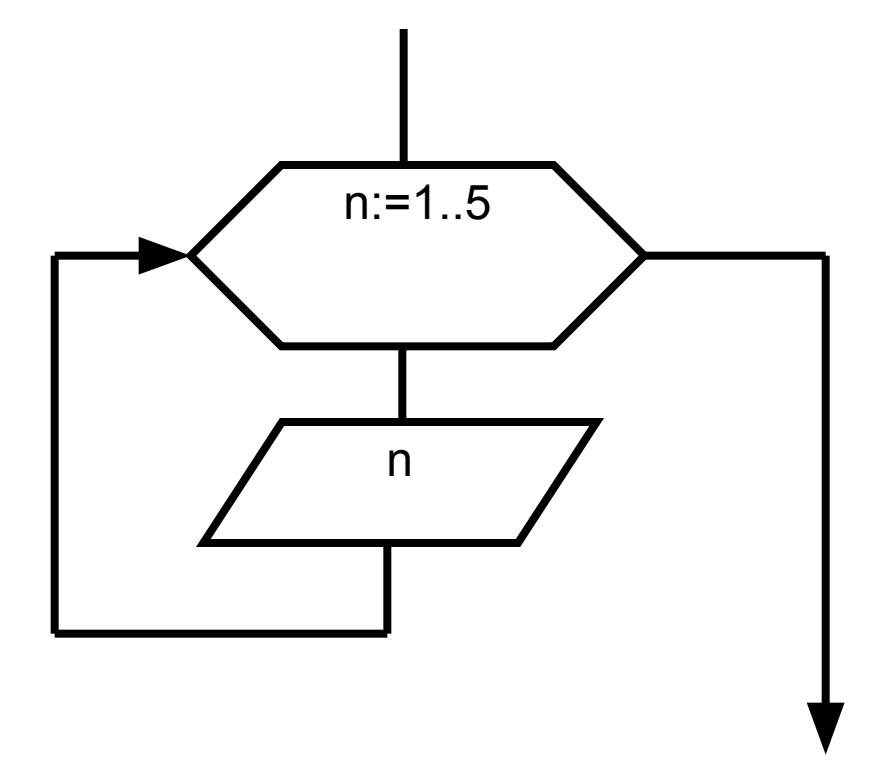

Найти сумму чисел S=1+2+3+...+ п для заданного n.

```
\begin{array}{ccc} \bullet & \bullet & \bullet \end{array}write('n='); readln(n);
s:=0;
for i = 1 to n do
   S:=S+i;written('s=',s); //вывод результата
```
. . .

Результат работы фрагмента программы при n=5

 $n=5$ 

 $S=15$ 

Найти сумму чисел S=1+2+3+...+ п для заданного n.

```
. . .
write('n='); readln(n);
s:=0;
for i = 1 to n do
  begin
  S:=S+i;write(' s=',s); //вывод результата после каждого цикла
   end;
```
Результат работы фрагмента программы при n=5

 $n=5$ 

 $S=1 S=3 S=6 S=10 S=15$ 

```
Найти произведение чисел F=1*2*3*...* п для заданного n,
  факториал числа n (n!).
```

```
write('n='); readln(n);
F:=1;
for i := 1 to n do
  begin
  F:=F^*i:
  write(F = f, F); //вывод результата
  end;
```
Результат работы фрагмента программы при n=5  $n=5$ 

### $F=1$  F=2 F=6 F=24 F=120

```
Рассчитать факториал числа (n+1)! для
  заданного n: F=1*2*3*4*...*n*(n+1).
```

```
write('n='); readln(n);
F:=1;
for i=1 to n do
  F:=F^*(i+1);writeln(F = f, F);
```
Результат работы фрагмента программы при n=5

 $n=5$ 

 $F = 720$ 

### Рассчитать х<sup>n</sup> для заданных х и n.

```
…
write('x='); readln(x);
write('n='); readln(n);
A:=1;
for i:=1 to n do
  A:=A^*x;writeln('A=',A);
```
### **…**

*Результат работы фрагмента программы при x=2 и n=5*  $x=2$  $n=5$  $A=32$ 

Рассчитать х<sup>п</sup> для заданных х и n.

```
…
write('x='); readln(x);
write('n='); readln(n);
A:=1;
for i:=1 to n do
  begin
  A:=A^*x;write('A = f,A);
  end;
```
### **…**

*Результат работы фрагмента программы при x=2 и n=5*  $x=2$  $n=5$ A=2 A=4 A=8 A=16 A=32

# Оператор **WHILE...DO**

Формат оператора

**WHILE <***логическое условие>* **DO** *begin {операторы тела цикла}; end*;

*логическое условие -* оператор отношения (логическое выражение), определяющий условие завершения цикла; *операторы тела цикла —* любой исполнимый оператор или блок операторов, заключенных в операторные скобки.

Операторы, входящие в тело цикла, выполняются до тех пор, пока при проверке логического условия получаем результат **TRUE** («истина»).

## Оператор цикла While … do …

При использовании оператора **WHILE:**

- может не выполниться ни одного цикла, если логическое условие ложно;
- произойдет зацикливание программы, если логическое условие будет всегда истинно.

## *Пример использования оператора While … do …*

```
i:=4;
While i<=7 do
   Begin
     Write(i:2);
      i:=i+1
   End;
```
…

…

Результат работы программы 4 5 6 7

## **Оператор цикла REPEAT...UNTIL**

### Формат оператора **REPEAT**

…

<1 *оператор тела цикла;>* <2 *оператор тела цикла*;>

<N *оператор тела цикла* > **UNTIL <***логическое условие>;*

*Логическое условие —* логическое выражение, определяющее условие завершения цикла; *операторы тела цикла –* любой оператор или группа операторов.

## При использовании оператора REPEAT... UNTIL...:

- Операторы тела цикла выполнятся  $1_{\cdot}$ обязательно один раз при любом логическом условии.
- 2. Если логическое условие будет постоянно ложно, то программа зациклится.

## Пример использования оператора REPEAT ... UNTIL  $i: = 4$ ; Repeat Write $(i:2)$ ;  $i:=i+1$ Until  $i>7$ ;

### Результат: 4 5 6 7

**Пример работы операторов циклов** *Пример.* Найти сумму конечного ряда. Значение x вводится с клавиатуры.

 $S=\sum x * i$ 

program Project61; var x,s:real; i:integer; begin Write('x='); Readln(x);  $s:=0$ : for i: $=1$  to 10 do  $S:=S+X^*i$ ; Writeln('s=',s:3:5); Readln; end.

program Project62; var x,s:real; i:integer; begin Write(' $x=$ '); Readln $(x)$ ;  $s:=0$ :  $i:=1$ ; repeat  $S:=S+X^*i$ ;  $i := i + 1$ ; until i>10; Writeln('s=',s:3:5); Readln; end.

program Project63; var x,s:real; i:integer; begin Write('x='); Readln(x);  $s:=0$ ;  $i:=1$ ; while i<=10 do begin  $S:=S+X^*i$ ;  $i := i + 1$ ; end; Writeln('s=',s:3:5); Readln; end.

### Отличия и особенности работы с циклическими операторами

### **Цикл с предусловием While (пока условие истинно)**

- **1.** До начала цикла должны быть сделаны начальные установки переменных, управляющих условием цикла, для корректного входа в цикл
- 2. В теле цикла должны присутствовать операторы, изменяющие переменные условия так, чтобы цикл через некоторое число итераций (повторов) завершился
- 3. Цикл работает пока условие истинно (пока True)
- 4. Цикл завершается, когда условие становится ложным (до False)
- 5. Цикл может не выполниться ни разу, если исходное значение условия при входе в цикл False
- 6. Если в теле цикла требуется выполнить более одного оператора, то необходимо использовать составной оператор (begin … end)

### **Цикл с постусловием Repeat (до истинности условия)**

- **1.** До начала цикла должны быть сделаны начальные установки переменных, управляющих условием цикла, для корректного входа в цикл
- 2. В теле цикла должны присутствовать операторы, изменяющие переменные условия так, чтобы цикл через некоторое число итераций (повторов) завершился
- 3. Цикл работает пока условие ложно (пока False)
- 4. Цикл завершается, когда условие становится истинным (до True)
- 5. Цикл обязательно выполнится, как минимум, один раз
- 6. Независимо от количества операторов в теле цикла, использование составного оператора не требуется

### **Цикл со счетчиком (с параметром) For … to (downto) … do**

- 1. Начальная установка переменной счетчика цикла до заголовка не требуется
- 2. Изменение в теле цикла значений переменных, стоящих в заголовке не допускается
- 3. Количество итераций цикла неизменно и точно определяется значениями нижней и верхней границ и шага приращения
- 4. Цикл может не выполниться ни разу, если шаг цикла будет изменять значение счетчика от нижней границы в направлении, противоположном верхней границе